# Mathematical Methods for CG Introduction

Christian Lessig

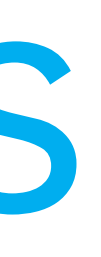

# Formalities

- 
- 

# ◦ Lectures: Tuesdays, 13:00 - 15:00 ◦ Tutorials: Tuesdays, 13:00 - 15:00

◦ Course homepage: [http://isgwww.cs.uni-magdeburg.](http://isgwww.cs.uni-magdeburg.de/graphics/teaching/2017/cgtools/index.html) [de/graphics/teaching/2017/cgtools/index.html](http://isgwww.cs.uni-magdeburg.de/graphics/teaching/2017/cgtools/index.html)

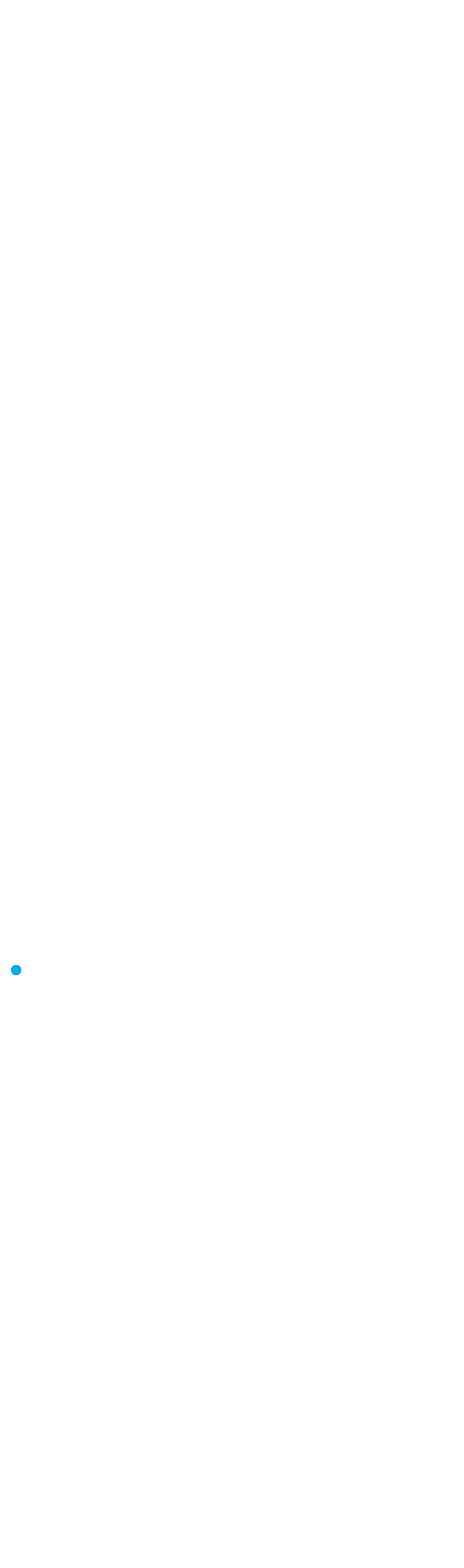

# "It is through science that we prove, but through intuition that we discover."

Henry Poincaré

## Motto

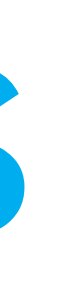

# Objectives

# Systematically develop some of the tools and techniques commonly used in computer graphics (and vision, machine learning, ...)

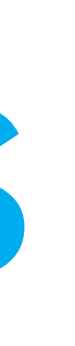

# Objectives

# ◦ Why is linear algebra so important for numerics?

◦ How can we work with continuous functions on a (dis-

crete?) computer?

◦ How can we develop mathematical models? ◦ When is a numerical technique "good"?

### Objectives *data set, we give the number of vertices n, the number of computed eigenfunctions m, and the timings for the MHB, MHT and inverse*

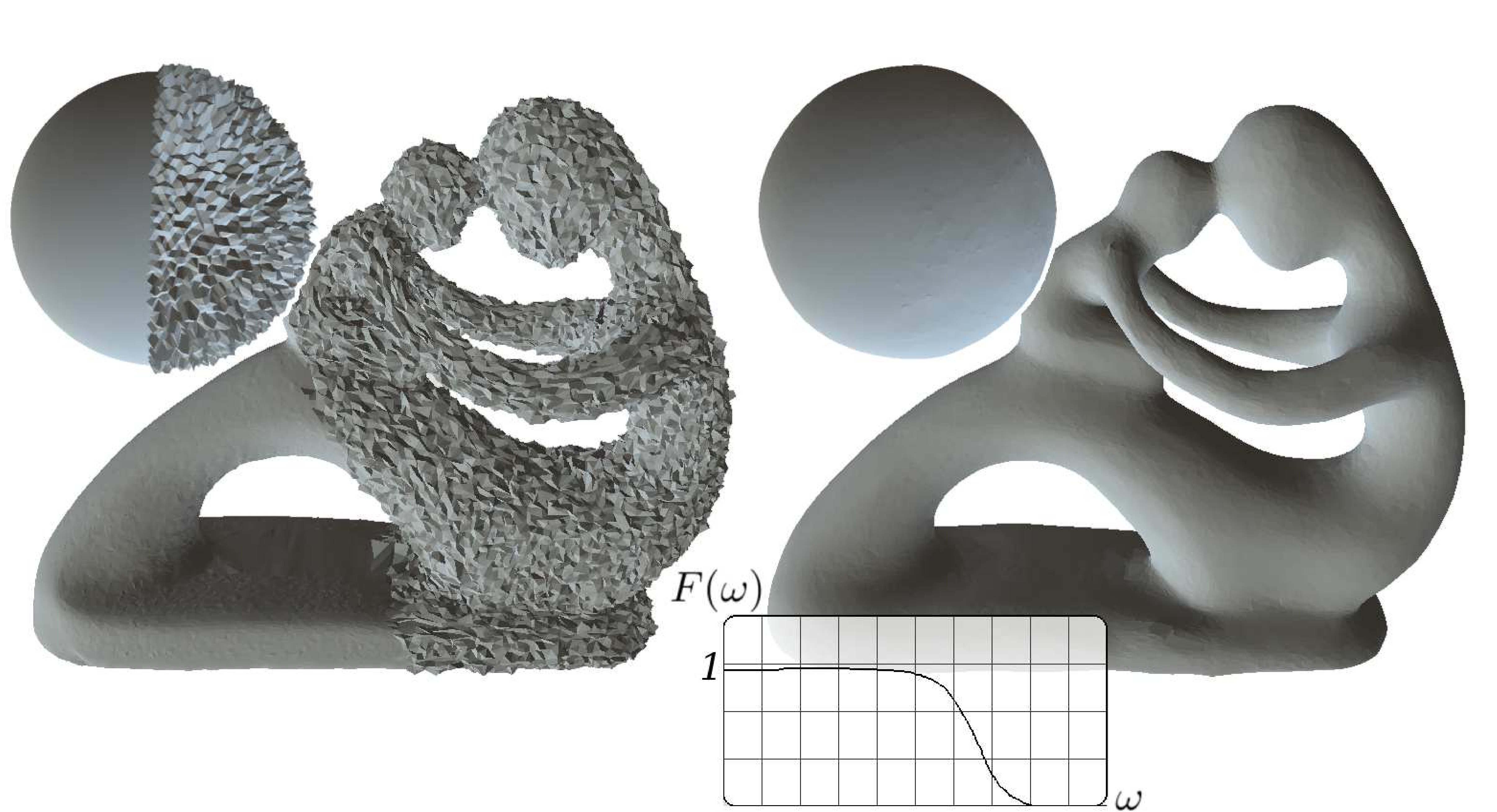

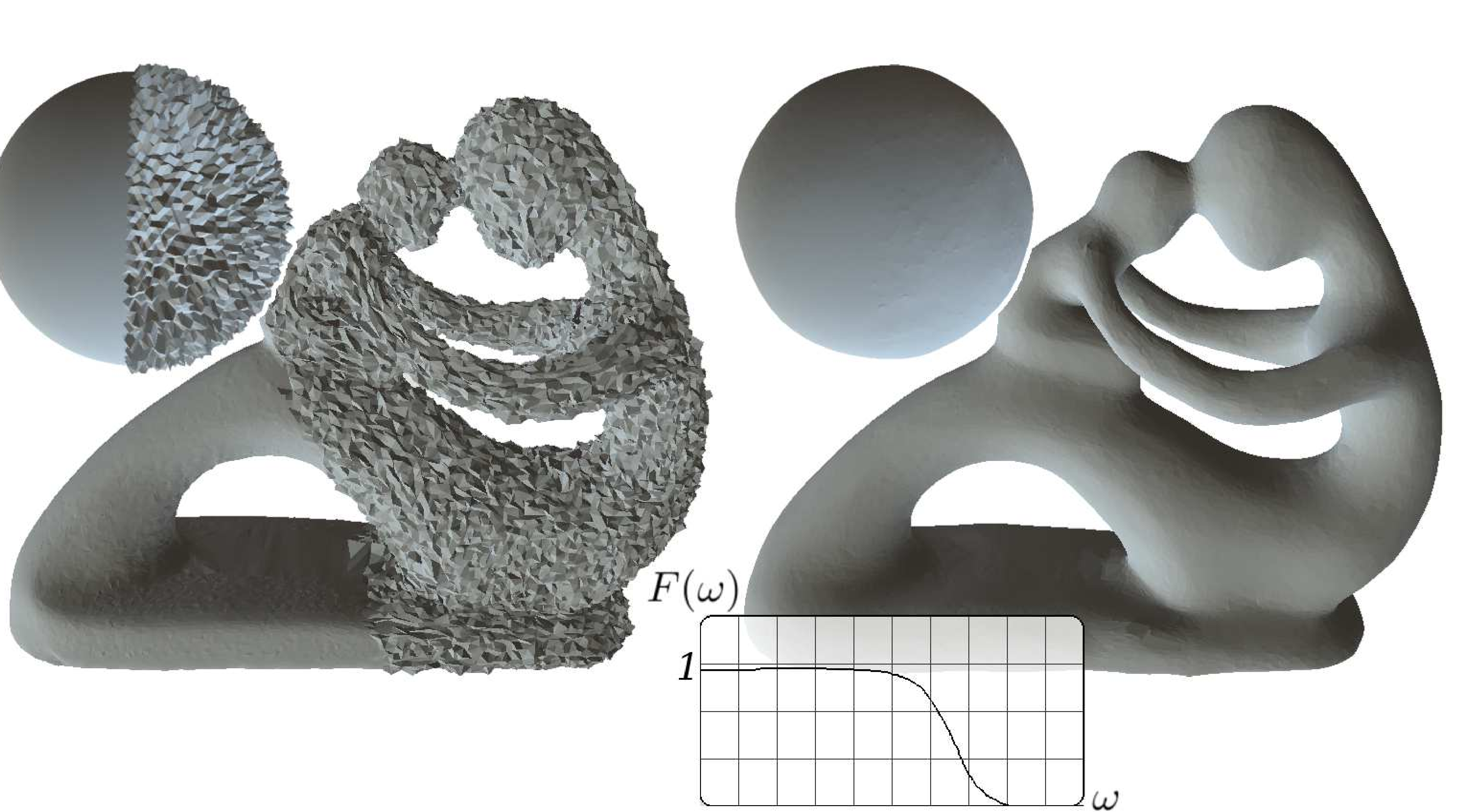

Fig. 2, pp. 231–200, Apr. 2000.<br>Figure 7: *Legislation* of the and a genus-4 model with random noise and a genus-B. Vallet and B. Lévy, "Spectral Geometry Processing with Manifold Harmonics," Comput. Graph. Forum (Proceedings EGSR 2008), vol. 27, no. 2, pp. 251–260, Apr. 2008.

# You should verify that your code produces results that look something like these two images

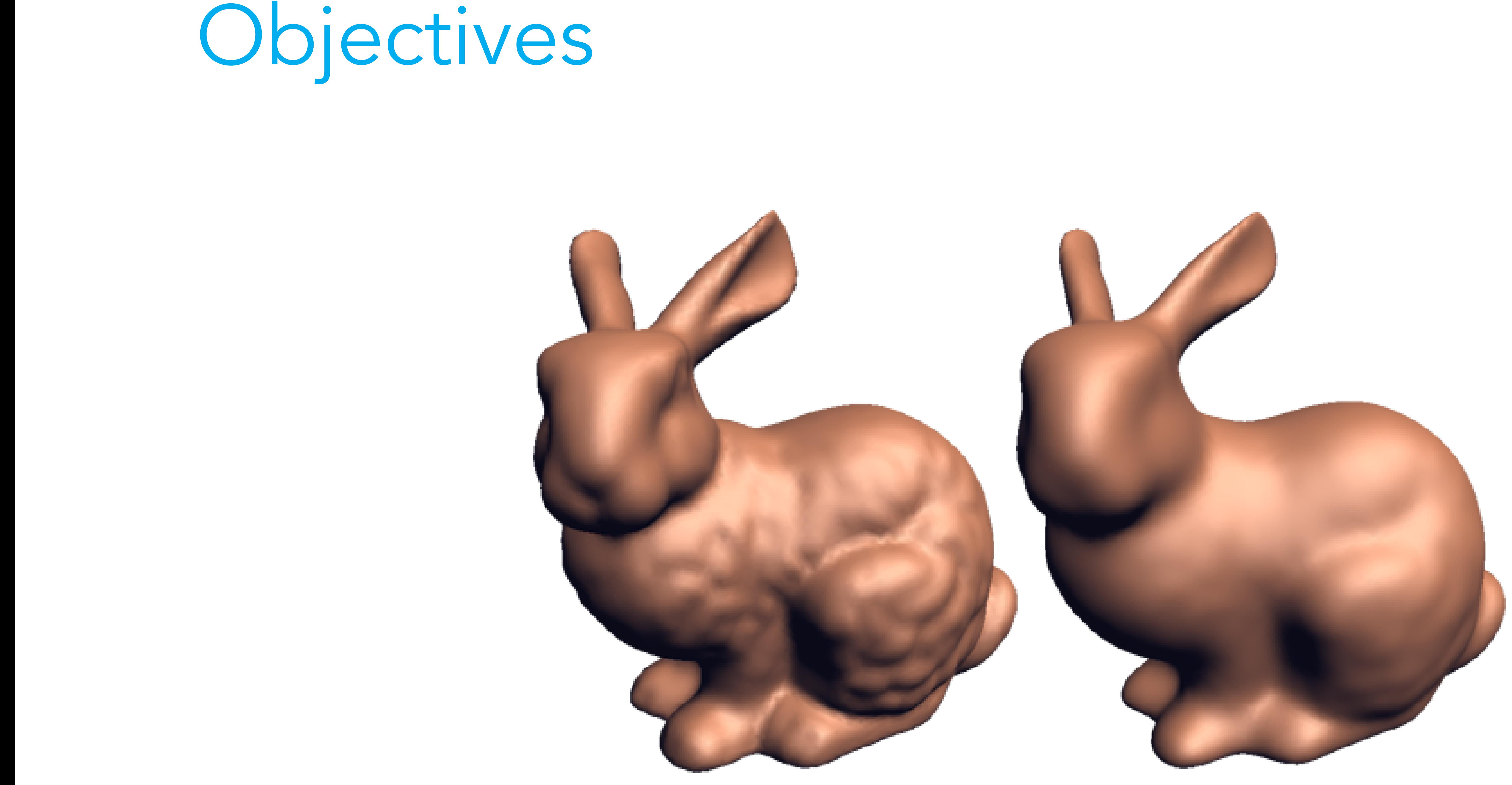

https://www.cs.cmu.edu/~kmcrane/Projects/DGPDEC/paper.pdf

# What this course is not about

Christian Lessig 8

# programming

# What this course is not about

## applications (games, movies)

## programming

# What this course is not about

## applications (games, movies)

## programming

# numerical linear algebra

# What this course is not about

# applications

### programming

# numerical linear algebra

# (games, movies) example and the proofs, theorems

course

# What this course is not about

# applications

### programming

# numerical linear algebra

# (games, movies) course proofs, theorems

# Assignments

◦ Bi-weekly (or so) ◦ Theory and programming part ◦ Sufficient performance in assignments required for exam admittance

# Programming

# ◦ Python 3.X with Numpy library ◦ We strongly recommend the Anaconda python distribution which collects all relevant packages: [https://](https://www.continuum.io/downloads) [www.continuum.io/downloads](https://www.continuum.io/downloads)

# Literature

◦ G. Strang, Introduction to Linear Algebra, fifth ed., Wellesley Cambridge Press, 2009. ◦ G. Strang, Linear Algebra and Its Applications, Thom-

# son, Brooks/Cole, 2006.